# $2SciDB$

#### **Group 19:**

**Smitha Malur Muralidhar Purva Kolhatkar Manasi Pradhan Matthew Tschiggfrie**

### **Outline**

1. Why SciDB? 2. SciDB Architecture 3. SciDB -Py 4. SciDB - R 5. Popular Applications 6. Advantages and **Disadvantages** 

### What does scientific data look like?

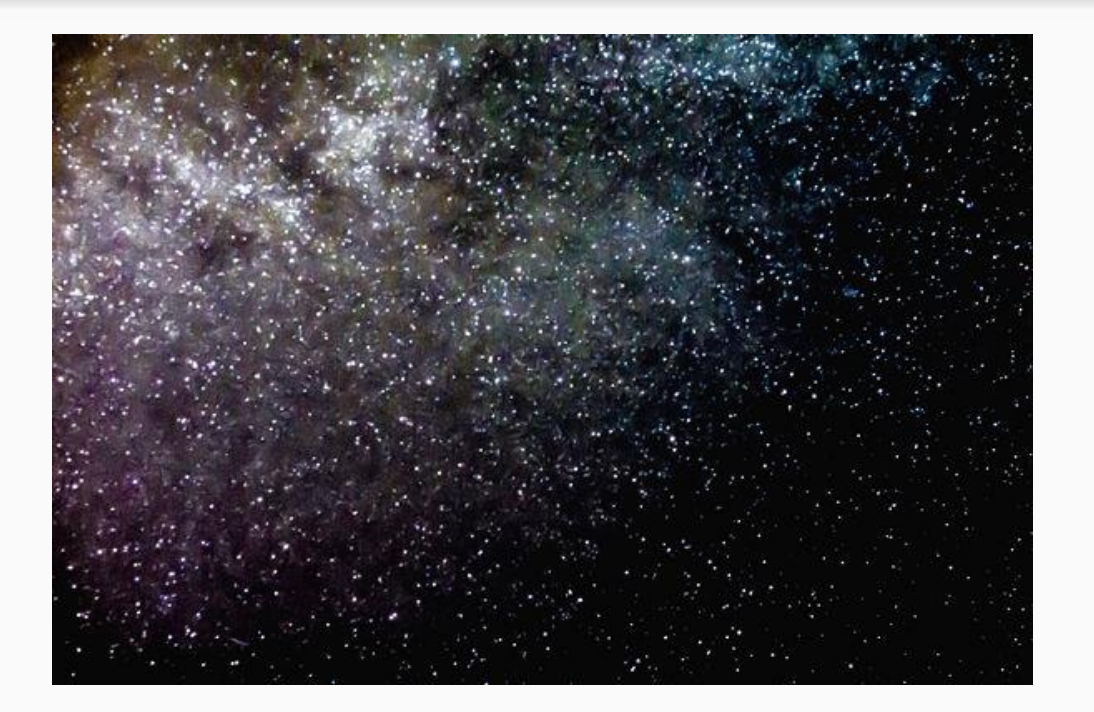

- Extensive use of sensor arrays
- Scientific analysis involves sophisticated data processing.
- Data is large and is reused.

### Why sciDB?

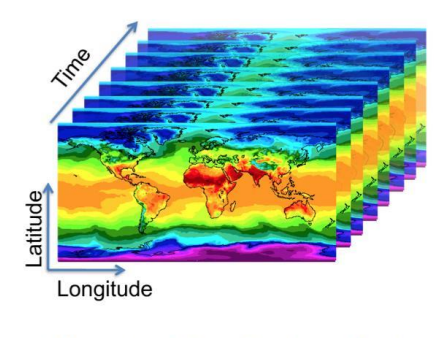

**Climate Simulation Output** 

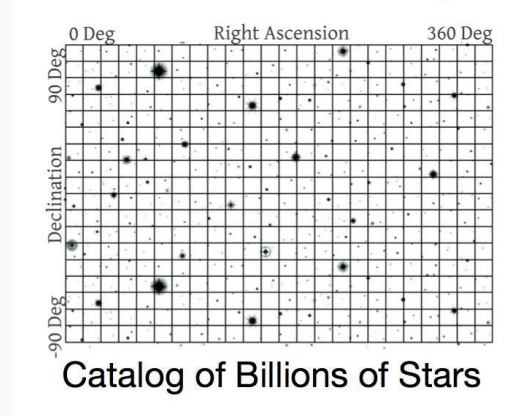

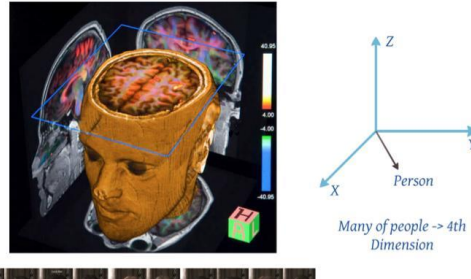

 $\triangle$  Z

Person

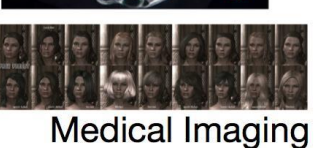

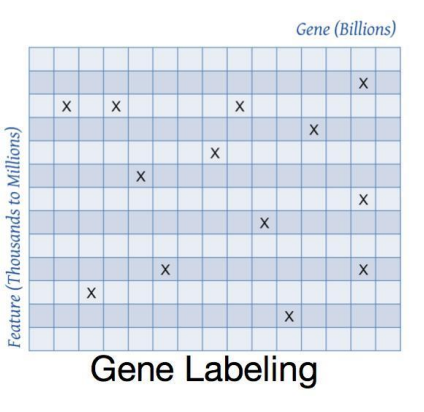

### Why sciDB?

- Inadequacy of current commercial DBMS
- Custom database for every project.
- Natural relational table model doesn't suit scientific data.
- Science community was reluctant to learn new programming language.

### Who developed SciDB ?

2008 : Multi-institution project.

2011: Start-up Paradigm4 led by Michael stonebraker and Marilyn Matz.

### What is sciDB ?

- ➔ Open source
- ➔ Distributed array database
- $\rightarrow$  Horizontally scalable
- $\rightarrow$  In database math
- $\rightarrow$  ACID
- $\rightarrow$  Integrated with R and python

### **SciDB** Architecture

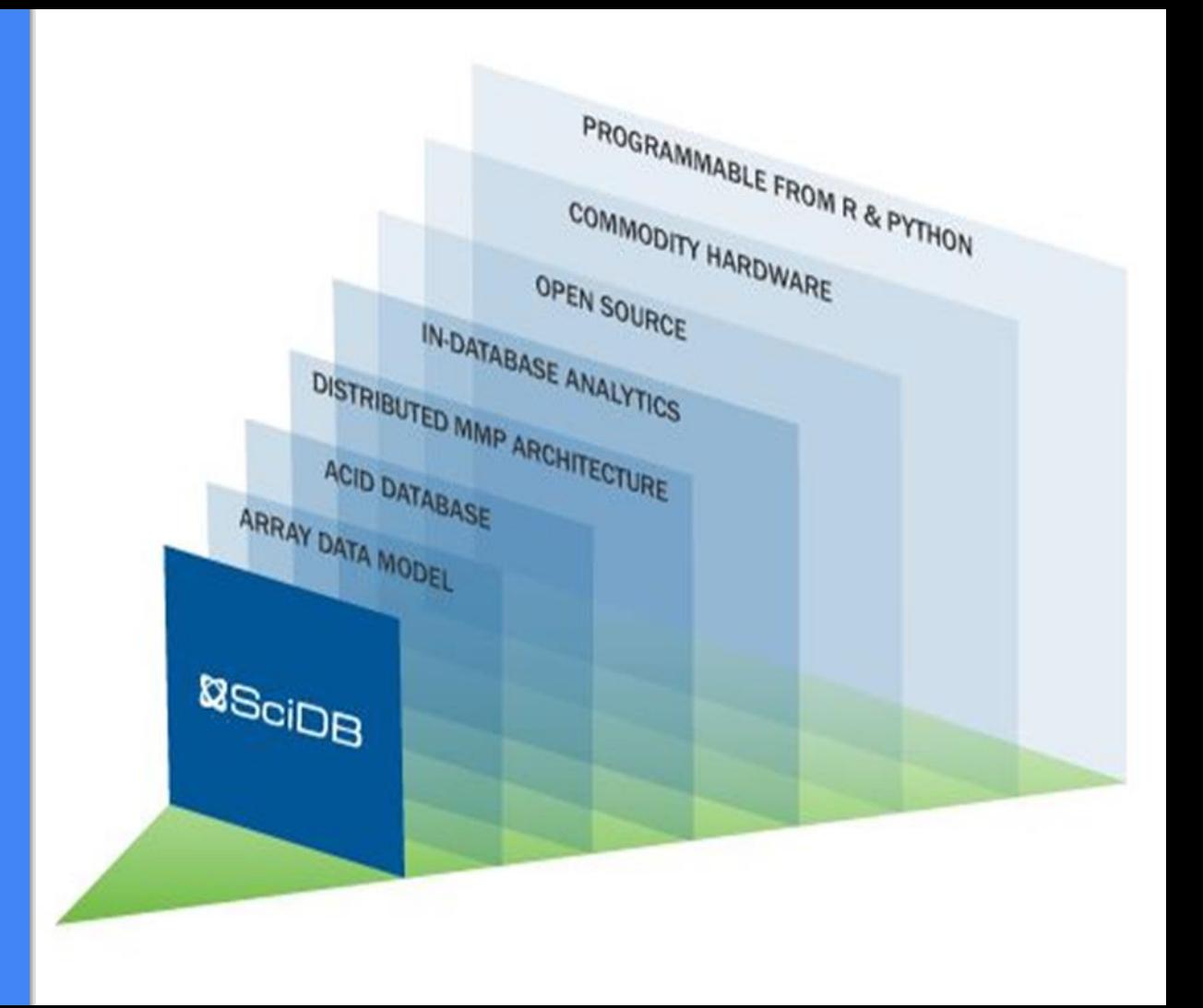

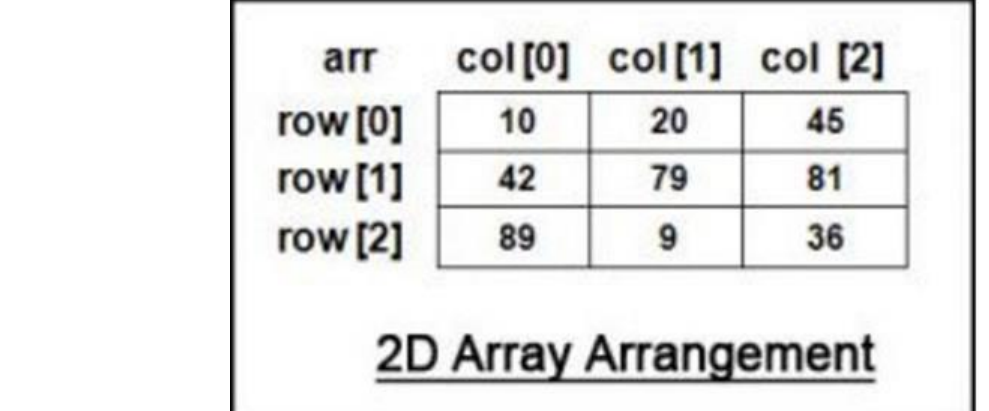

### **Arrays**

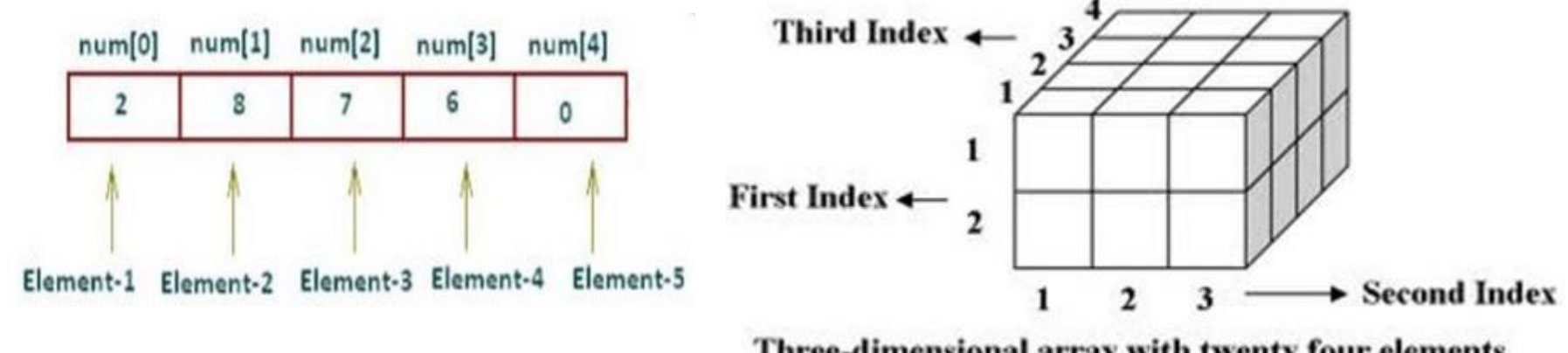

Three-dimensional array with twenty four elements

### Array Data Model: Terminology Used

Attributes  $\blacksquare$ 

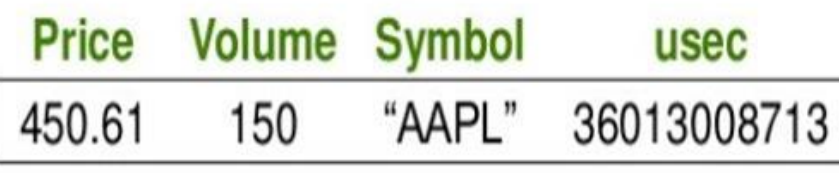

■ Table in Relational DBMS

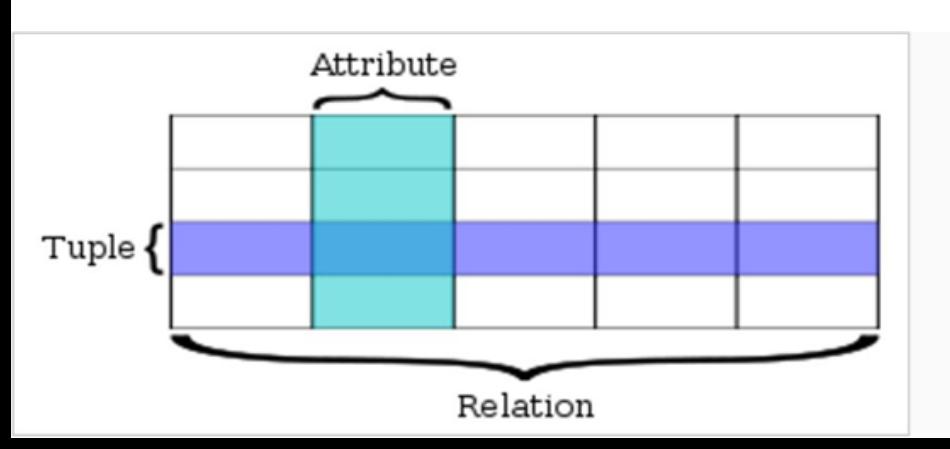

Dimensions  $\blacksquare$ 

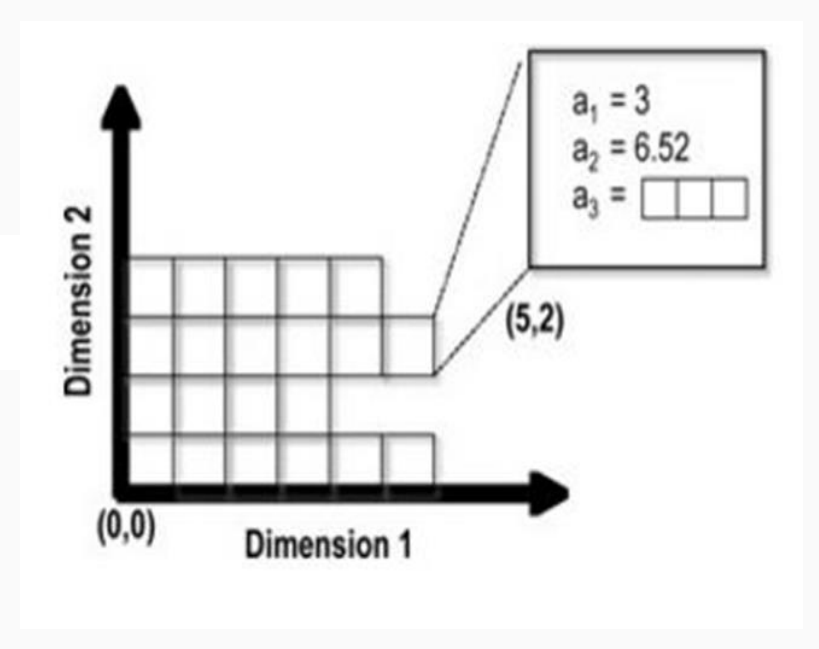

### Array Data Model

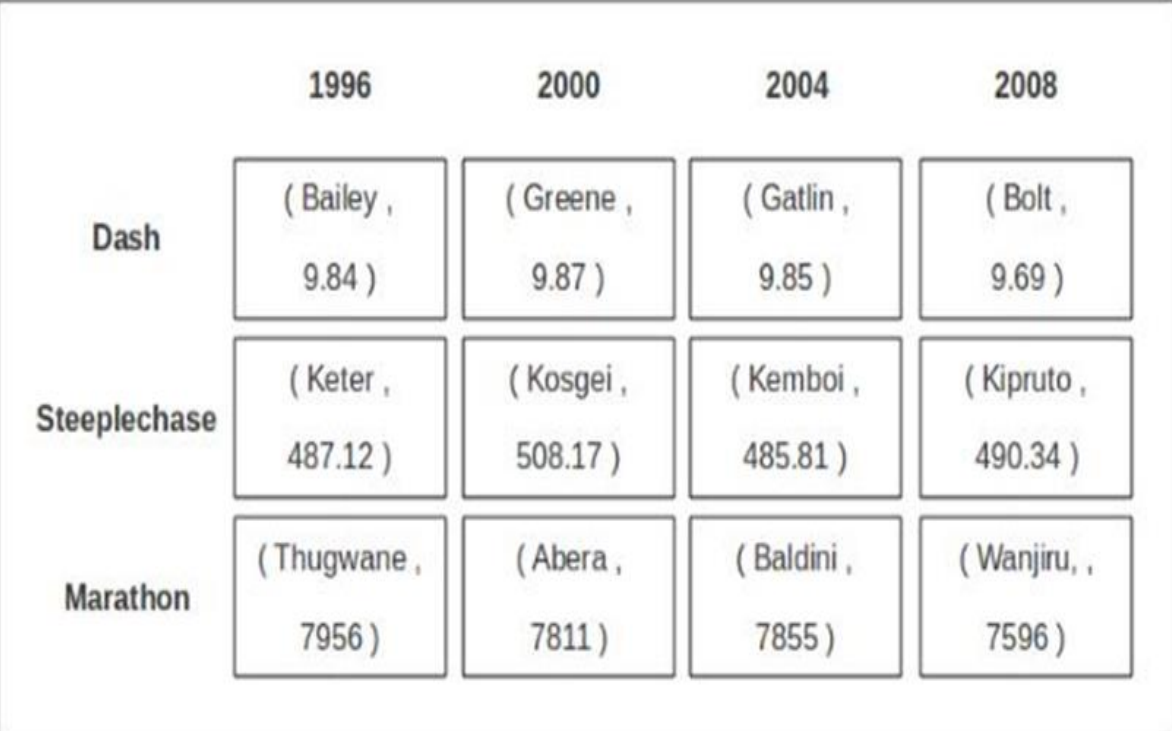

### Re-dimensioning arrays

Dimension usec

#### **Attributes**

**Dimension** 

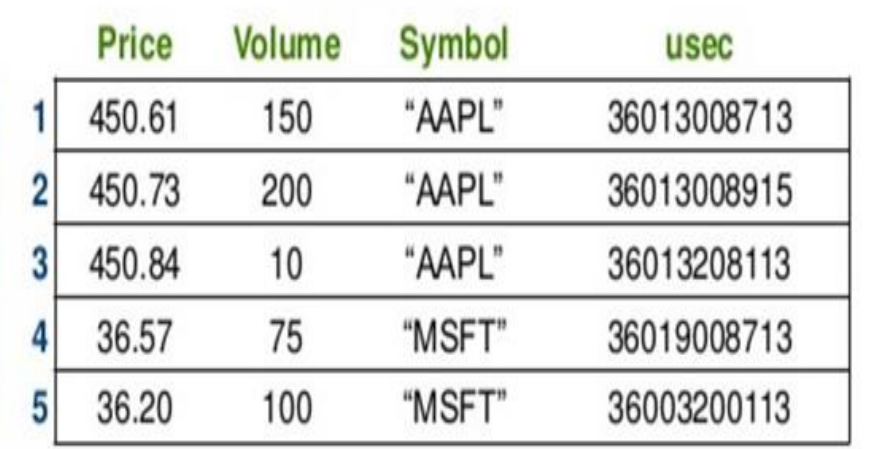

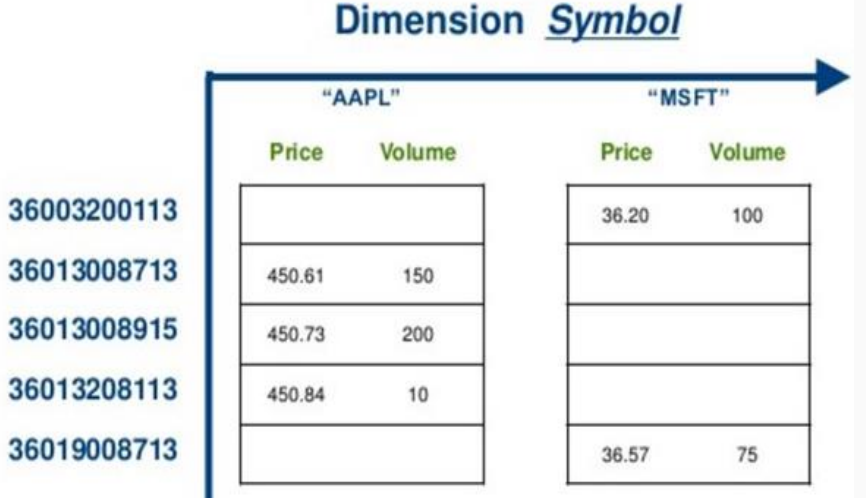

### Examples

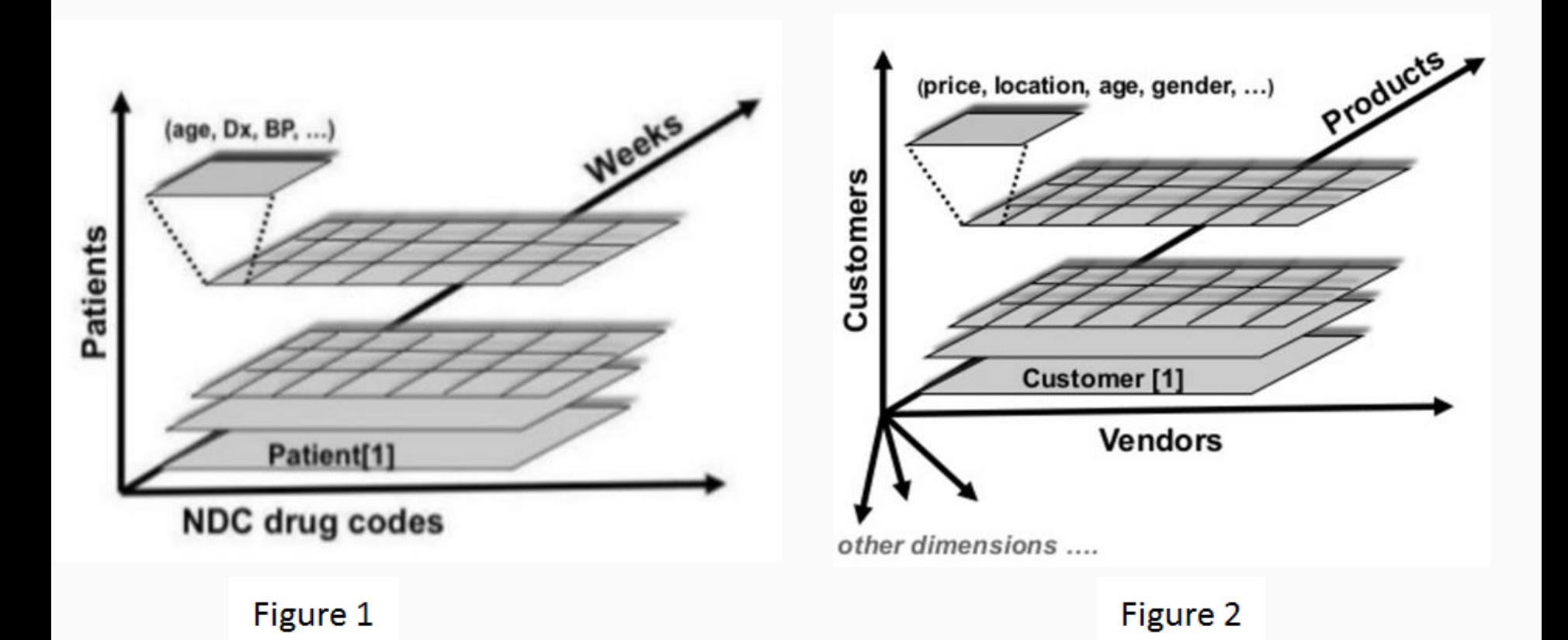

#### Range selection in Relational database

#### **Relational Database**

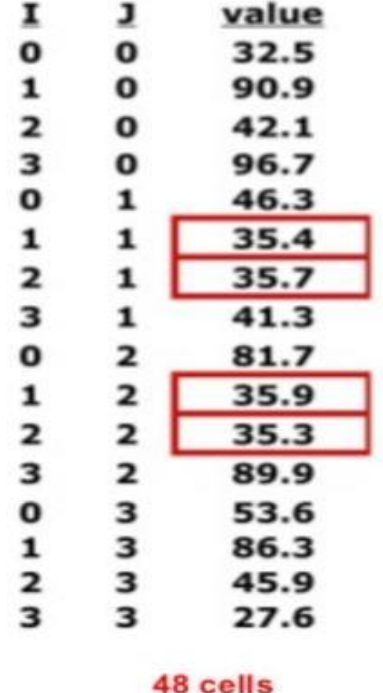

#### **Array Database**

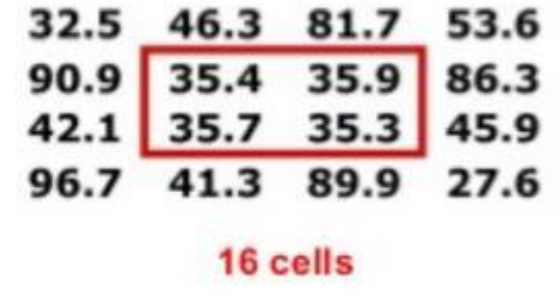

### Range selection in SciDB

### SciDB chunks

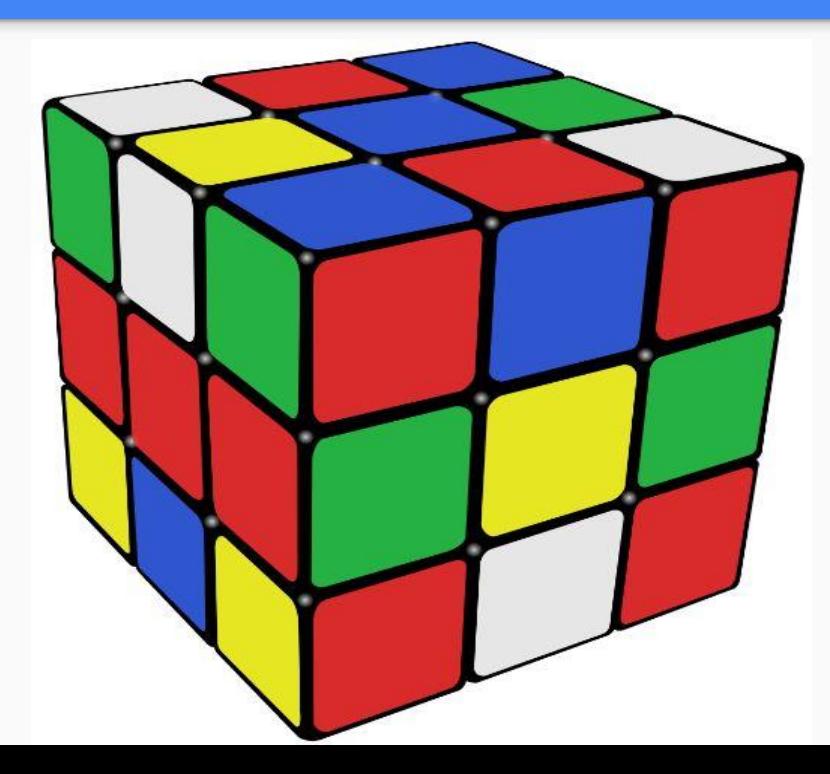

### Multidimensional Array Clustering

- Chunks
- User defined co-ordinate system

CREATE ARRAY STOCK\_MARKET<PRICE: DOUBLE, VOLUME: DOUBLE> [STOCK(string) TIME(datetime)];

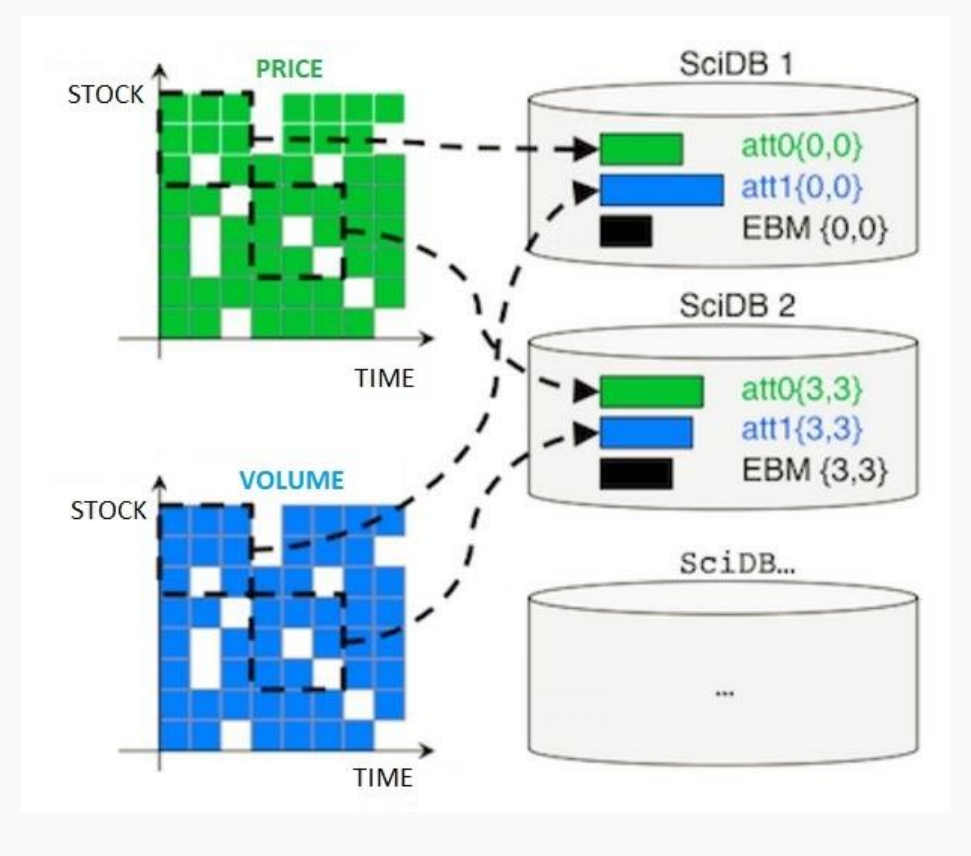

### **Architecture**

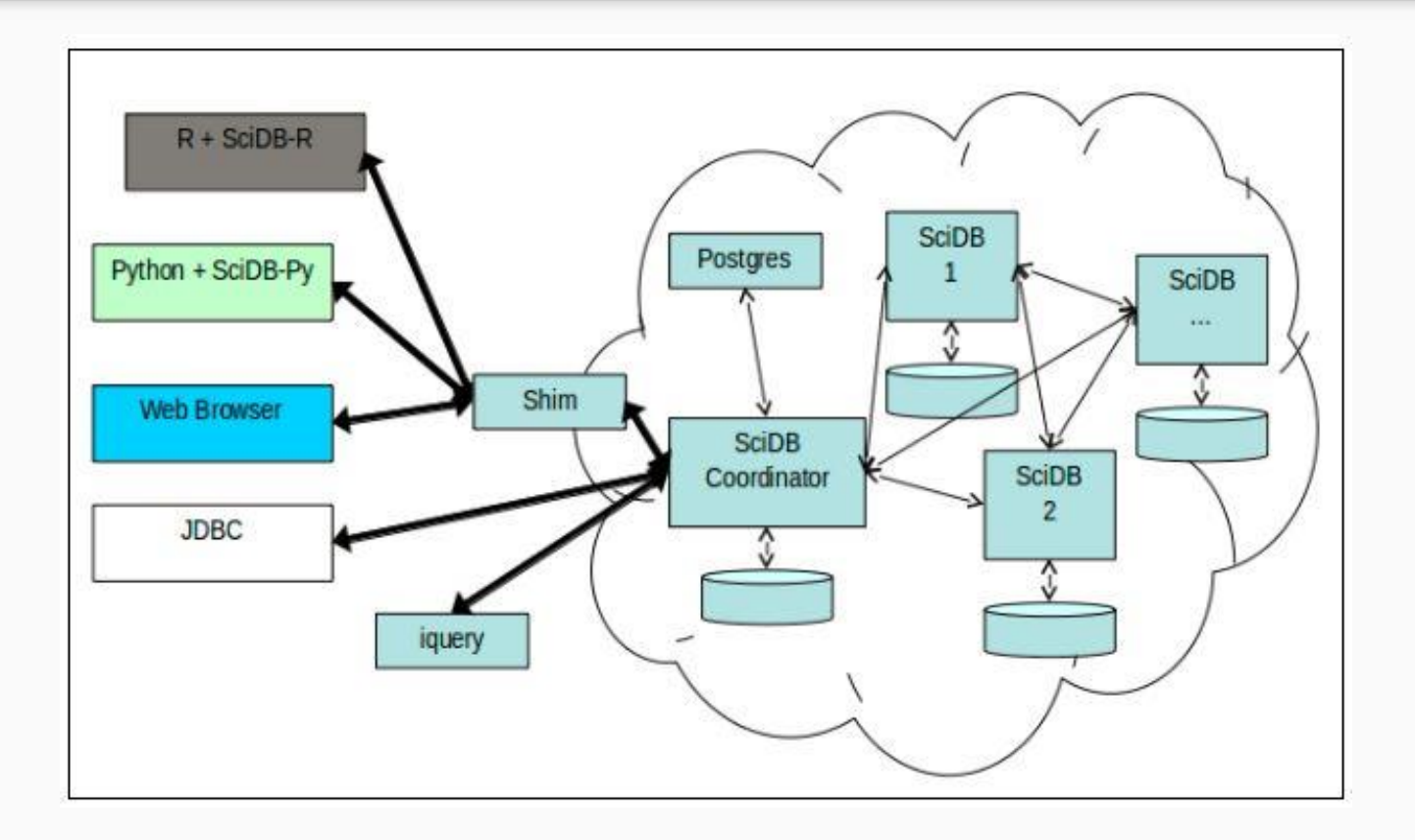

### SciDB System Architecture

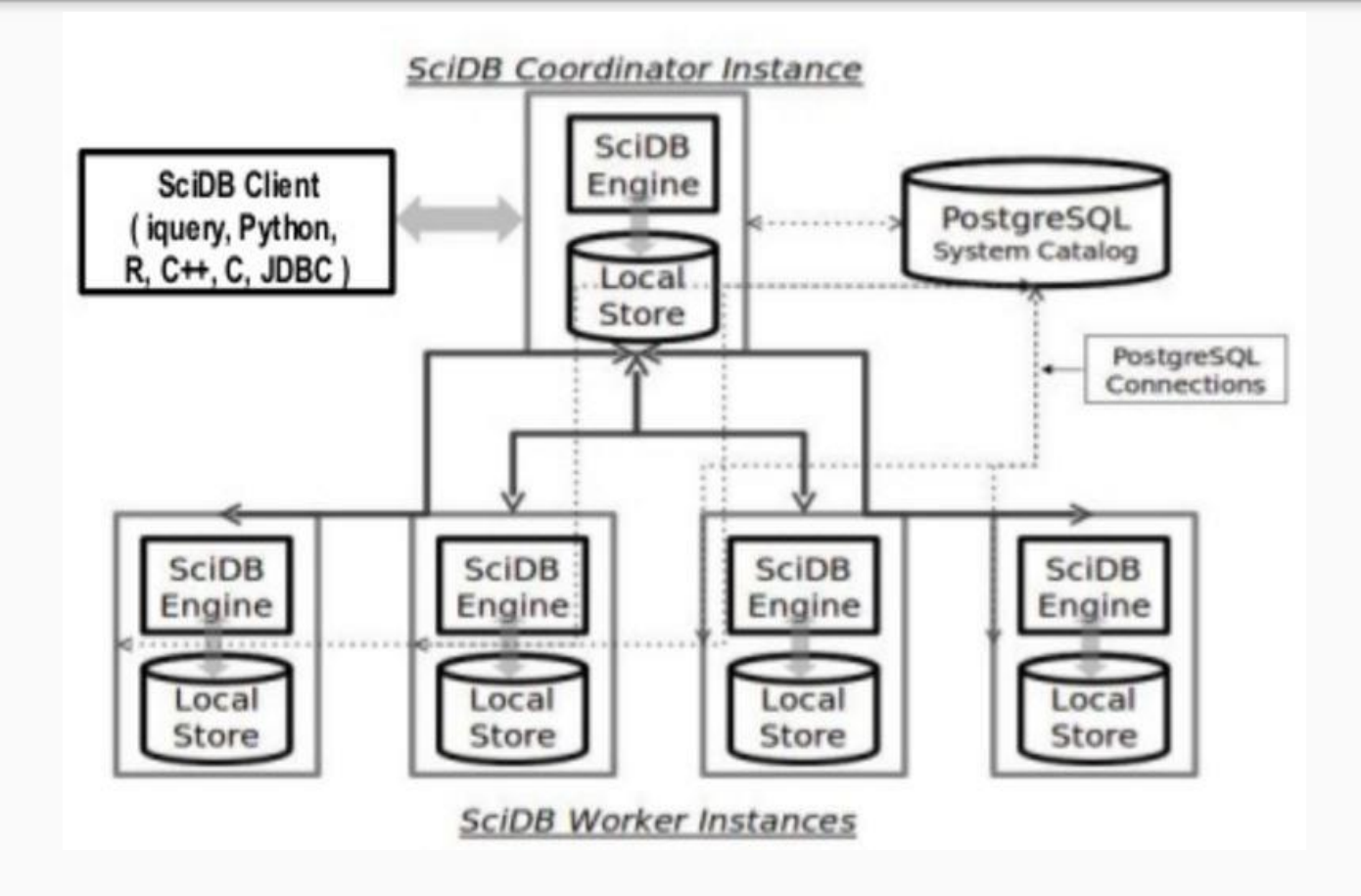

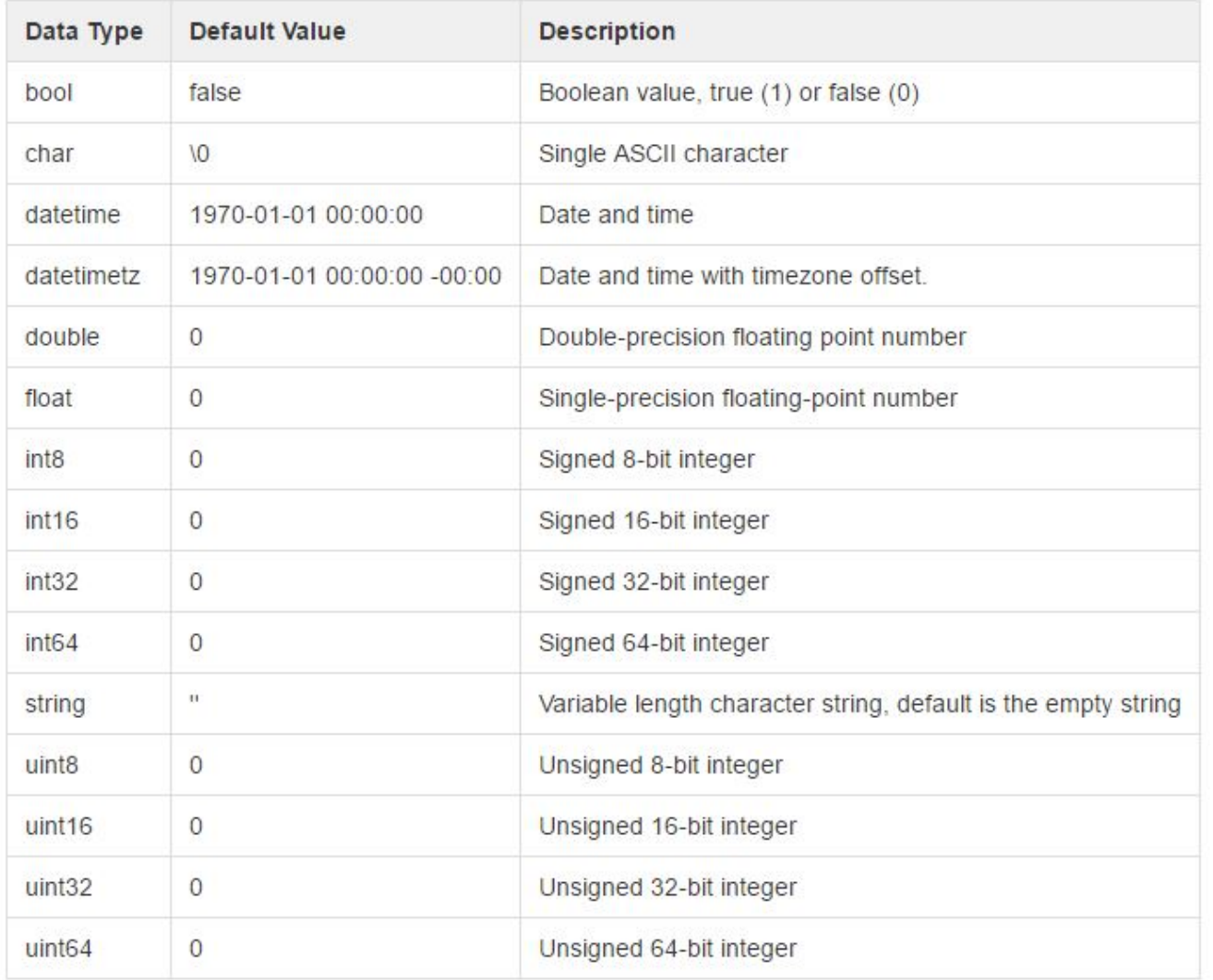

### AQL and AFL

- Array Query Language
	- Data Definition Language: create and load arrays
	- Data Manipulation Language: select and operate on data stored in arrays
- Array Functional Language
	- **Operators** 
		- Aggregate
		- Combine
		- Compute
		- Math
		- Rearrange

### AQL Examples

▪ CREATE ARRAY Simple\_Array <a1: double,

a2: int64, a3: string>  $[1 = 0 : \star, 5, 0]$  $J = 0$ : 9, 5, 0]:

Color index: Attributes: a1, a2, a3 Dimensions: I, J Dimension size: \* is unbounded Chunk size

- SELECT a1 FROM Simple\_Array;
- SELECT I FROM Simple\_Array;
- INSERT INTO Array1 Select \* from Array2

### AFL EXAMPLES

▪CREATE ARRAY A <X: double, Y: double>  $[1 = 0:99, 5, 0]$ ;

- ▪CREATE ARRAY B <M: double, N: double>  $[I = 0.*, 5, 0 \ J = 0:99, 5, 0]$ ;
- Re-dimensioning array A: REDIMENSION\_STORE(A, B);
- Aggregate operation: aggregate(A, count(X));

### Let's compare

CREATE TABLE INPUT\_A ( ROW INTEGER NOT NULL, COL INTEGER NOT NULL, VAL DOUBLE PRECISION, PRIMARY KEY ( ROW, COL ) );

CREATE TABLE INPUT\_B ( ROW INTEGER NOT NULL, COL INTEGER NOT NULL, VAL DOUBLE PRECISION, PRIMARY KEY ( ROW, COL ) );

CREATE TABLE BASE ( ROW INTEGER NOT NULL, COL INTEGER NOT NULL, VAL DOUBLE PRECISION DEFAULT 0.0,PRIMARY KEY ( ROW, COL ) );

WITH MULTIPLY AS ( SELECT A.ROW, B.COL, SUM ( A.VAL \* B.VAL ) AS VAL FROM INPUT A AS A JOIN INPUT\_B AS B ON A.COL = B.ROW GROUP BY A.ROW, B.COL ) SELECT MULTIPLY.VAL + BASE.VAL FROM MULTIPLY JOIN BASE ON MULTIPLY.ROW = BASE.ROW AND MULTIPLY.COL = BASE.COL;

### Corresponding query in SciDB

 $input_A < val$ : double >[ $row=0:4$ ,  $col=0:5$ ]  $input_B < val$ : double >[ $row=0:5$ ,  $col=0:3$ ] base < val : double>[ $row=0:4$ ,  $col=0:3$ ] gemm ( input\_A, input\_B, base );

# SciDB-py

# **ØSciDB**

SciDB-py

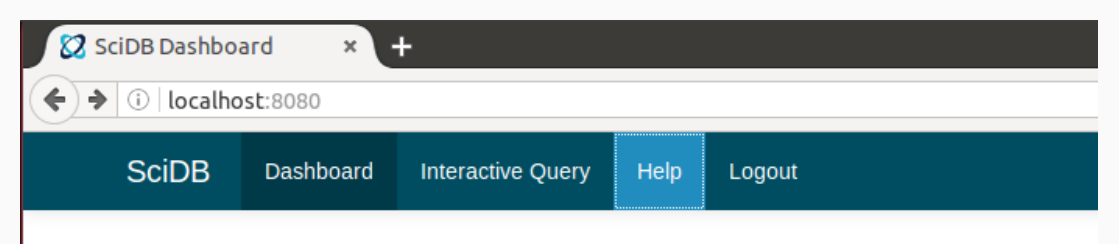

#### Connected to SciDB host localhost

SciDB instances in this cluster:

127.0.0.1 1239 127.0.0.1 1241 127.0.0.1 1240 127.0.0.1 1242 Python library for SciDB Easily store and grab arrays

#### Uses functions to load

View Log

### SciDB-py Requirements

SciDB installation

Shim (network interface)

Python NumPy

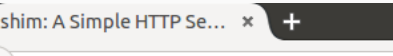

#### localhost:8080/help.html

 $\mathbb{E}$   $\mathbb{E}$   $\mathbb{C}$   $\mathbb{E}$ Q Search

#### shim: A Simple HTTP Service for SciDB

B. W. Lewis blewis@paradigm4.com

#### 11/9/2015

- What's new (for SciDB 15.12)
	- o Support for the SciDB advanced I/O toolbox (aio tools)
	- o SciDB native authentication
	- o Streaming and compression options no longer supported
- Overview
- Configuration
	- o Ports and Network Interfaces
	- o SciDB Port
	- o Instance
	- o Temporary I/O space
	- o User
	- o Max sessions

### Upload Array to SciDB

- from\_array()
- Uploads a numpy array
- Creates a SciDBArray object in python

#### random () to create an array of uniformly distributed random floating-point values:

>>> # Create a 10x10 array of numbers between -1 and 2 (inclusive) sampled from a uniform random distribution.  $>>>$  # >>> A = sdb.random( $(10, 10)$ , lower=-1, upper=2)

**randint ()** to create an array of uniformly distributed random integers:

>>> # Create a 10x10 array of uniform random integers between 0 and 10  $\rightarrow$   $\rightarrow$  (inclusive of 0, non-inclusive of 10) >>> A = sdb.randint ( $(10, 10)$ , lower=0, upper=10)

arange () to create and array with evenly-spaced values given a step size:

>>> # Create a vector of ten integers, counting up from zero  $>> A =$  sdb.arange(10)

**linspace** () to create an array with evenly spaced values between supplied bounds:

>>> # Create a vector of 5 equally spaced numbers between 1 and 10, >>> # including the endpoints: >>> A = sdb.linspace(1, 10, 5)

**identity** () to create a sparse or dense identity matrix:

```
>>> # Create a 10x10 sparse, double-precision-valued identity matrix:
>>> A = sdb. identity (10, dtype='double', sparse=True)
```
### Persistent Arrays

- New array functions take an argument called "persistent".
- Persistent defaults to false.
	- True -> arrays stored in SciDB until removed
	- False -> arrays get removed after python session ended.

### Accessing SciDB Array Objects

### toarray()

### todataframe()

tosparse()

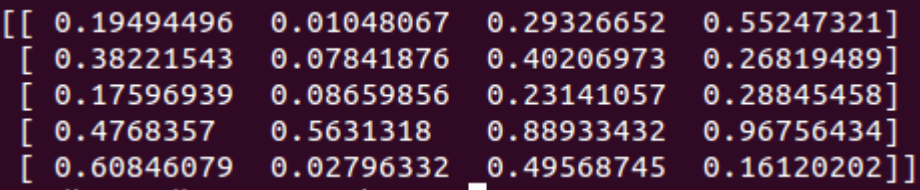

### Advantages of Using SciDB-py

- Python
- Aggregates
- No SQL queries
- Much like numpy

## SciDB and R

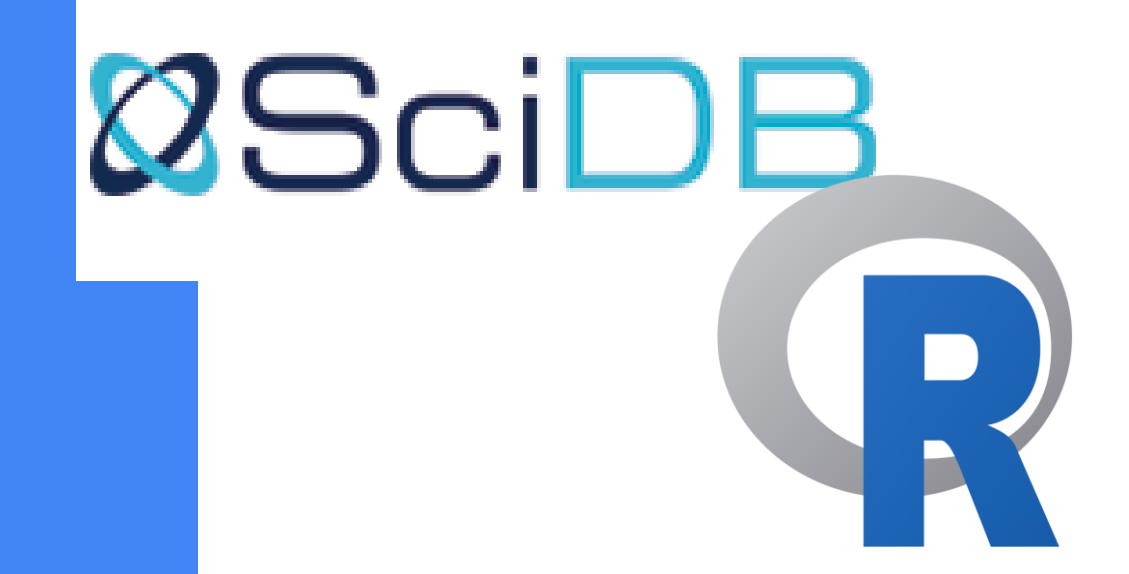

### Why R?

- Parallel computing in an easy way.
- Approach naturally fits analytics environment

### SciDB package for R

- Two main ways to interact with sciDB
- Use sciDB query language optionally returning results in data frames that can be iterated over.
- Use Array and dataframe like classes in R- statements backed by sciDB arrays

### Iquery client

 $\bullet$  Iquery executable  $\rightarrow$  basic command line tool for communicating with sciDB

### Sample R scripts for genome data

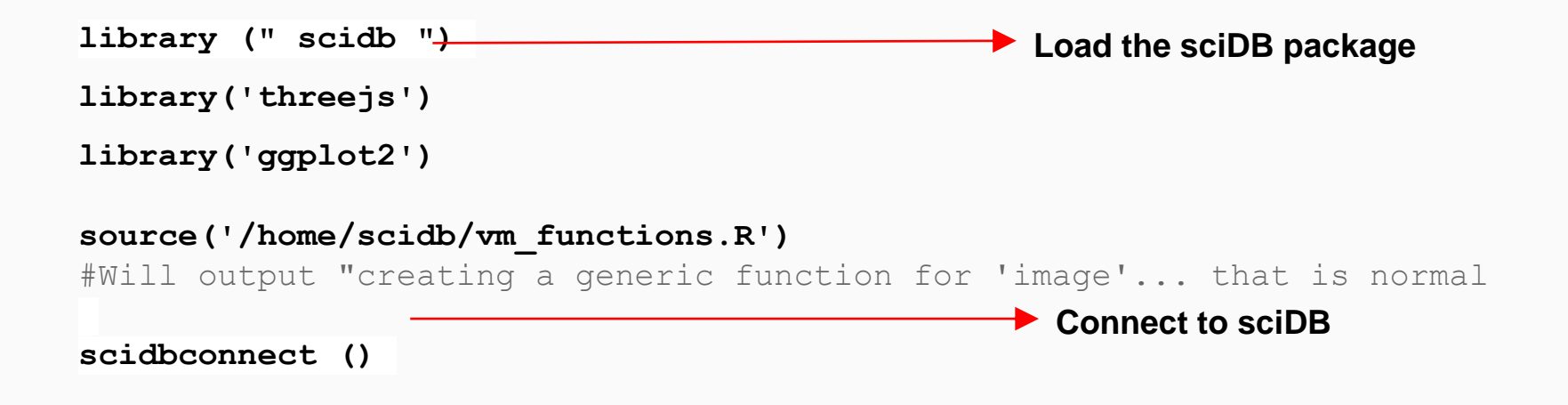

```
svded = scidb("KG_VAR_SVD")
```
# svded is an R representation of SciDB array KG\_VAR\_SVD

#### **str(svded)**

#outputs the structure of the R- representation of the array.

### Sample R scripts

#Download just the 3 left vectors into R and make a matrix out of them: **svd\_top = df2xyvm(iqdf(subset(svded, i<=2), n=Inf))**

#Do kmeans clustering of these vectors in R now: **clustering = kmeans(svd\_top, 5, nstart=50)**

#Convert the kmeans cluster assignments to colors **color=gsub("[0-9]","",palette()[clustering\$cluster+1])**

```
#The relative distance between the dots is a measure of "genetic 
closeness"
print(qplot(x=svd_top[,1], y=svd_top[,2], color=I(color)))
#Vectors 1 and 3
qplot(x=svd_top[,1], y=svd_top[,3], color=I(color))
#Vectors 2 and 3
qplot(x=svd_top[,2], y=svd_top[,3], color=I(color))
```
### Sample R scripts

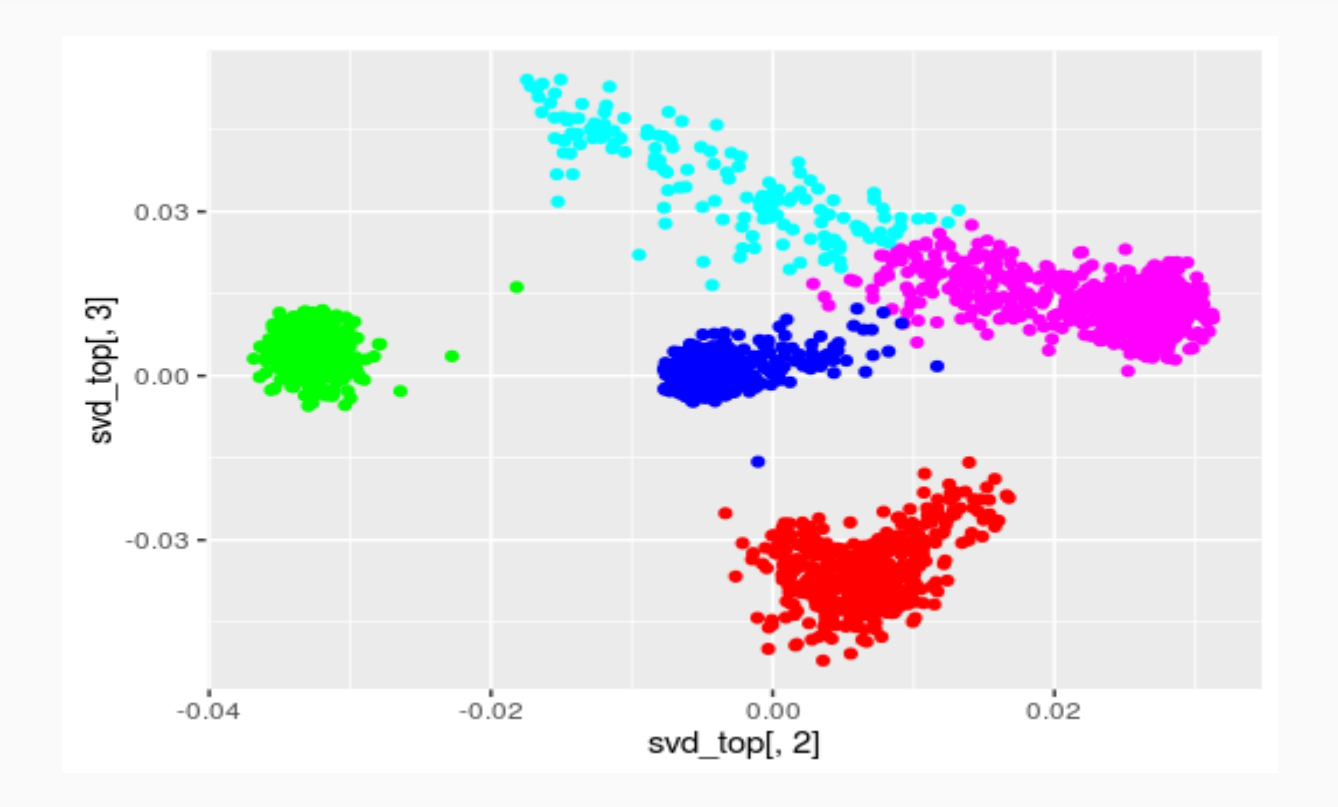

### Advantages SciDB-R

- Use SciDB as back-end database
- Use SciDB to offload large computations to cluster.
- Use SciDB to filter and join data before performing analytics
- Use SciDB to share data among multiple users.
- Use SciDB to perform multi-dimensional windowing and aggregation.

# Popular Applications

Early use cases - Resulted in birth and initial steps of **SciDB** 

- Satellite Imagery
- Astronomy
- Genomics

### Satellite Imagery - MODIS data

- Raw imagery of Earth data is a 3D array.
- Need to be fed into high level applications.
- Usually, the result is not satisfactory.

### Astronomy - LSST data

- Telescope records images as 2D array.
- Lyra astronomy project needs a common repository for multiple telescopes.
- Need to be fed into high level applications.

### Genomics

- Complete genome for a single human 2D array
- Will be compared against human disease characteristics
- Biclustering in a large data set implemented in R vs implemented in SciDB-R showed significant differences.

# Popular Applications

More refined uses - Resulted in growth of SciDB

- 1000 Genomes Browser
- LUX detector data
- Brazilian rainforests' **research**

### 1000 Genomes Browser by NCBI

- Theoretically, genotype data can be a 2D array.
- Output of querying this data set is typically all columns for a row, or all rows for a column obtained by using slice and between operations.
- Thus, array form of SciDB enables complex combinations of filter and cross\_join queries.

### LUX Detector by NERSC

- To gather evidence about the interaction between dark matter and normal matter.
- Represented as a 3D array, with 50 data attributes per cell.
- Complex queries involved like regrid, filter and cross\_join.
- Using SciDB, entire analysis on 600,000,000 pulses took 4 hours.

### Brazilian Rainforests' Research by INPE

- An attempt to reproduce a controversial finding published by a different team.
- MODIS HDF-5 data set containing visible and infrared bands covering Brazil was used.
- Represented as 3D array 7 TB data.
- SciDB took 4.6 hours to reproduce the finding.

#### Paradigm 4 customers:

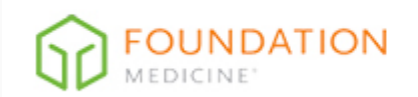

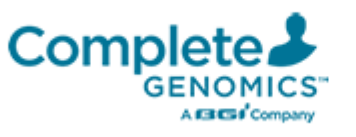

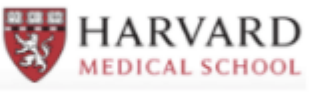

DEPARTMENT OF **BIOMEDICAL INFORMATICS** 

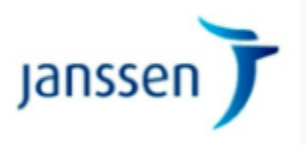

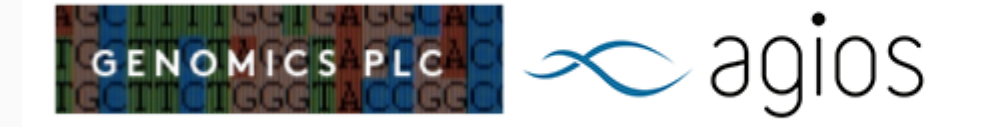

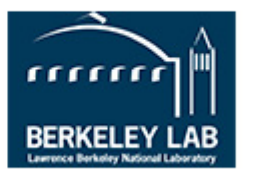

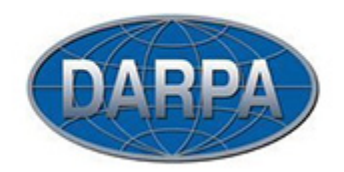

#### **LINCOLN LABORATORY MASSACHUSETTS INSTITUTE OF TECHNOLOGY**

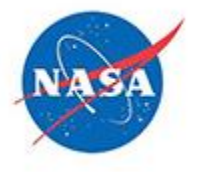

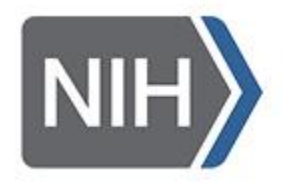

### Advantages of SciDB

- Keeps all the data
- Fast computation time
- Multiple instances
- No set data format
- Returns window query results in constant time

### Advantages of SciDB over other systems

- RDBMS: Array system instead of tables.
- Fast data regridding
- In-situ linear algebra operations
- Science-appropriate operators in AQL
- Support for 'never discard data' policy of the scientific data users
- Can store uncertain nature of the scientific data
- Multiple types of "null" operator

### Advantages of SciDB over other systems<sub>(contd)</sub>:

- File System:
- Metadata is not needed to be stored separately
- Usual DBMS operations are used.
- Exact layout of the file system is not needed to be known.
- Hadoop:
- Has an efficient communication model
- Not vulnerable to scalability issues

### Disadvantages of SciDB

- Keeps all the data
- Small community
- Can't organize arrays and metadata
- Not useful in small industries, small datasets and structured data
- Sparse dataset

# Verdict for SciDB To Use or Not To Use?

### References

- 1. <https://paradigm4.atlassian.net/wiki/display/ESD/SciDB+Reference+Guide>
- 2. <http://www.paradigm4.com/technology/multidimensional-array-clustering/>
- 3. [http://www.paradigm4.com/HTMLmanual/14.12/scidb\\_ug/](http://www.paradigm4.com/HTMLmanual/14.12/scidb_ug/)
- 4. <https://arxiv.org/ftp/arxiv/papers/1103/1103.3863.pdf>
- 5. <http://ieeexplore.ieee.org/document/6461866/>
- 6. <http://scidb-py.readthedocs.io/en/stable/>
- 7. <http://discover.paradigm4.com/scidb-database-for-21st-century.html>

Thank you

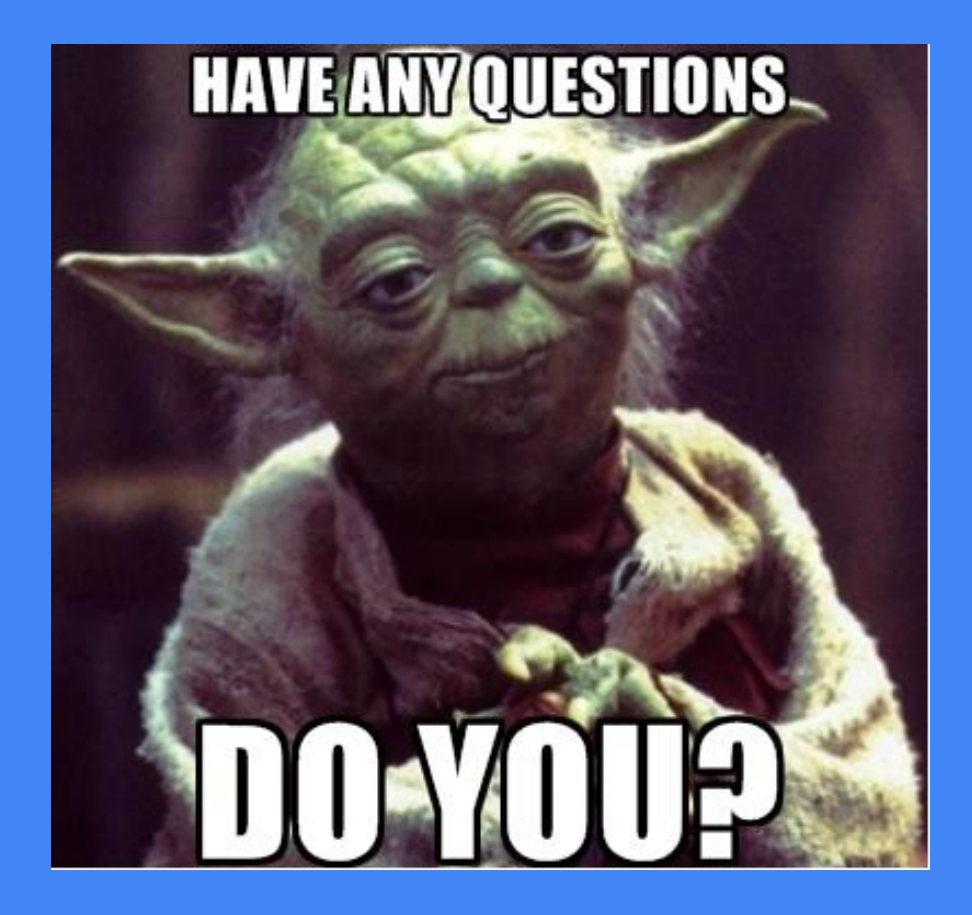